# **ClubRunner**

[Help Articles](https://www.clubrunnersupport.com/kb) > [Club Help](https://www.clubrunnersupport.com/kb/club-help) > [Club - Administration Guide](https://www.clubrunnersupport.com/kb/club-administration-guide) > [Dues & Billing](https://www.clubrunnersupport.com/kb/dues-billing) > [How do I](https://www.clubrunnersupport.com/kb/articles/how-do-i-print-email-invoices) [print/email invoices?](https://www.clubrunnersupport.com/kb/articles/how-do-i-print-email-invoices)

# How do I print/email invoices?

Michael C. - 2021-02-23 - [Dues & Billing](https://www.clubrunnersupport.com/kb/dues-billing)

## **When invoices have been generated, click View Individual Invoices**:

- Click View/Print to the right of the members name to either View or Print the invoice.
- Once opened, the invoice can be printed by using your web browser.
- To email an invoice, click **Select All** than **Email Selected Invoices.**
- To email an individual invoice, click **Email**, located to the right of the members name.

#### **Invoice Summary Report**

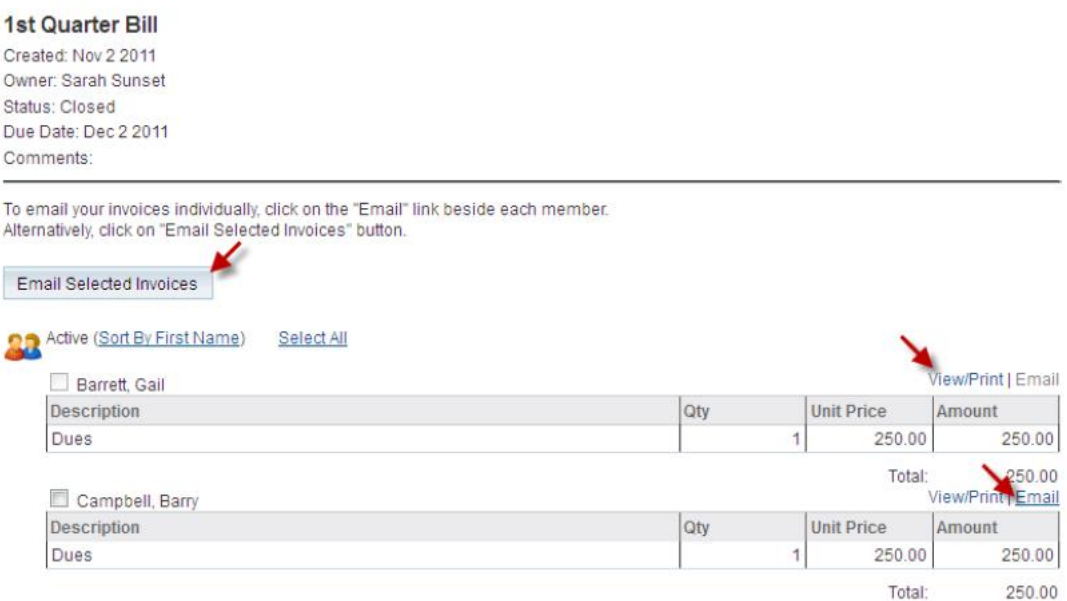

### Related Content

- [VIDEO: Dues and Billing with Zach W.](https://www.clubrunnersupport.com/kb/articles/video-dues-and-billing-with-zach-w)
- [How do I resend invoices to selected members?](https://www.clubrunnersupport.com/kb/articles/how-do-i-resend-invoices-to-selected-members)
- [How do I print member invoices?](https://www.clubrunnersupport.com/kb/articles/how-do-i-print-member-invoices)
- [How do I view the Dues & Billing email archive?](https://www.clubrunnersupport.com/kb/articles/how-do-i-view-the-dues-billing-email-archive)
- [How do I specify a preferred email address for dues & billing?](https://www.clubrunnersupport.com/kb/articles/how-do-i-specify-a-preferred-email-address-for-dues-billing)
- [Dues & Billing configuration settings](https://www.clubrunnersupport.com/kb/articles/dues-billing-configuration-settings)
- [How can I prevent an ex-member from receiving invoices?](https://www.clubrunnersupport.com/kb/articles/how-can-i-prevent-an-ex-member-from-receiving-invoices)